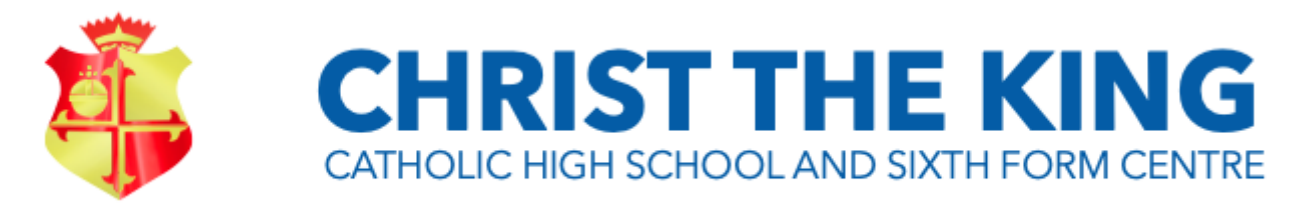

## WITH THE POWER TO ACT

Stamford Road, Birkdale, Southport, Merseyside PR8 4EX www.christtheking-school.com Tel: (01704) 565121/567024 Email: info@christthekingschool.com Headteacher: Mrs E Wheeler BSc (Hons)

12 February 2021 NDM/PG

Dear Parents/Carers

With reference to Miss Summers' communication earlier this week, we will be conducting Year 7 Parents' Meetings online on Friday 5 March. We are moving to a system that has been successfully used by a number of schools called 'School Cloud' [\(https://christtheking-school.schoolcloud.co.uk/\)](https://christtheking-school.schoolcloud.co.uk/). You will be able to book appointments with teachers between the times of 9.30 am and 4.00 pm.

Once logged onto the School Cloud website, you can easily arrange the appointments for your child. The appointments will be conducted in a web browser, similar to a 'Zoom' meeting or 'Google Meet'. The web browser can be on any suitable device, eg laptop, iPad, Android tablet, mobile phone. Please note the video can be turned off by either teacher or parent if an audio only meeting is preferred. The meetings are fixed at 7 minutes and will **automatically** terminate once the allowed 7 minutes has been reached. The teacher cannot extend the time, so once the allocated time is reached, School Cloud will terminate the conversation.

Please find below instructions on how to book your appointments. Once the appointments have been made, all that remains is for you to log back onto the same site on Friday 5 March and follow the instructions to start your meeting with the teacher. **We strongly advise logging in several minutes before your first appointment to check that your camera and microphone are working**. If you prefer to watch an instructional video then go to: <https://vimeo.com/473882995>

It is possible for two parents/carers to log in at the same time from different locations. Instructions can be found here: [https://support.parentseveningsystem.co.uk/article/862-video-appointments-parents](https://support.parentseveningsystem.co.uk/article/862-video-appointments-parents-how-to-invite-another-parent-guardian-to-join-your-appointments)[how-to-invite-another-parent-guardian-to-join-your-appointments](https://support.parentseveningsystem.co.uk/article/862-video-appointments-parents-how-to-invite-another-parent-guardian-to-join-your-appointments)

This is a new way of working for both teachers and parents and there will undoubtedly be teething problems. In the event of any technical difficulties, teachers will try and make contact by phone instead. If you have any queries then please do not hesitate to contact me  $(mccoun@christtheking-school.com)$ and I will try and get back to you as soon as possible.

If both parents/carers are key workers and both are unable to attend, then we'd be grateful if you could email Mrs Summers [\(summersk@christtheking-school.com\)](mailto:summersk@christtheking-school.com) to make us aware.

**GROW LEARN SERVE PRAY**

Kind regards

Assistant Headteacher

N McCourt, Assistant Headteacher

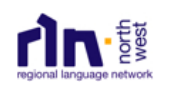

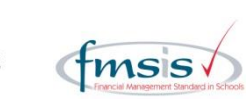

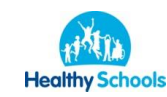

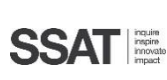

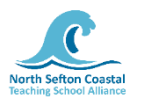

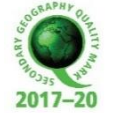

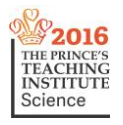

## **Parents' Guide for Booking Appointments**

Browse to<https://christtheking-school.schoolcloud.co.uk/>

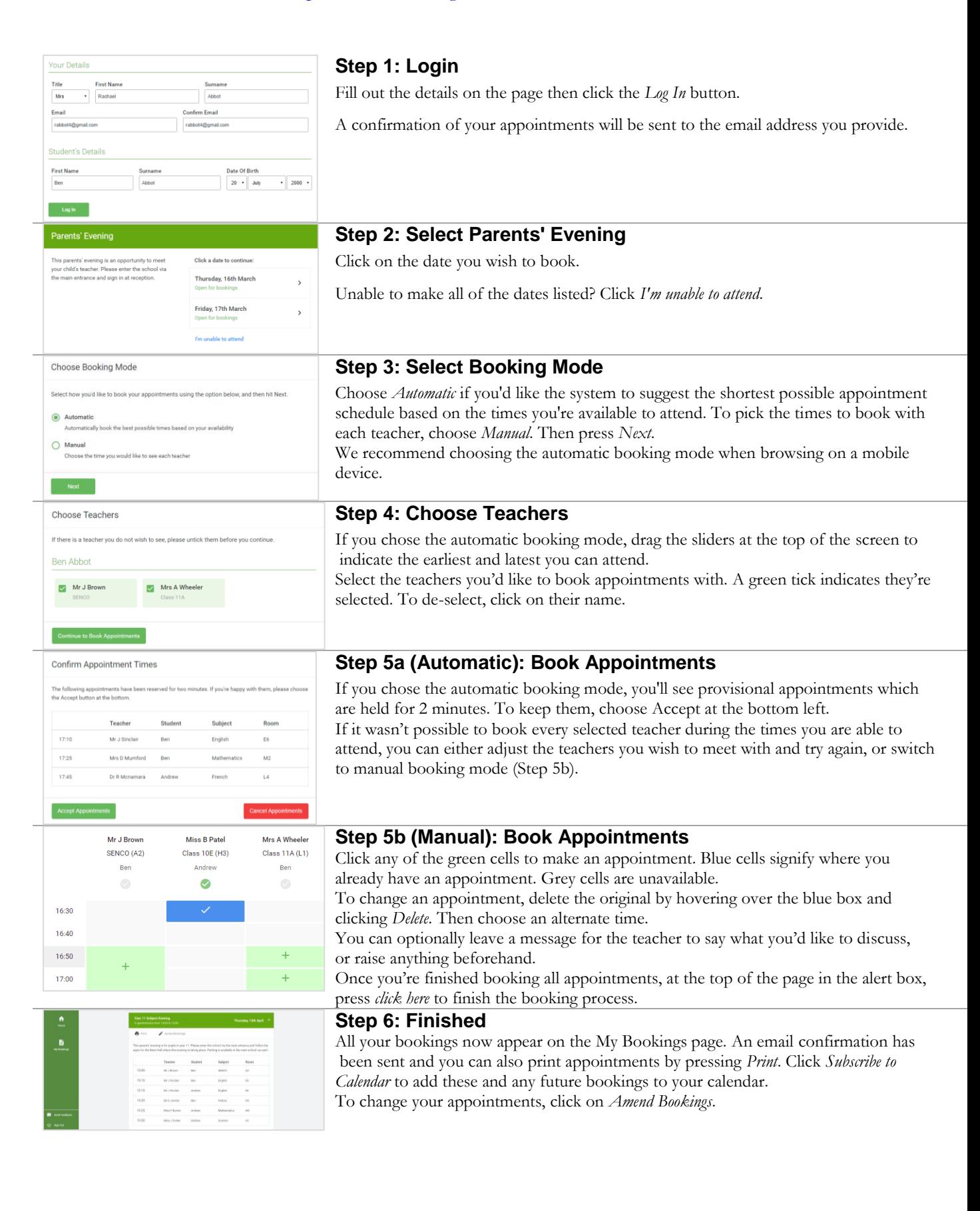